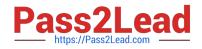

# C1000-007<sup>Q&As</sup>

IBM Cloud Application Development v3

# Pass IBM C1000-007 Exam with 100% Guarantee

Free Download Real Questions & Answers **PDF** and **VCE** file from:

https://www.pass2lead.com/c1000-007.html

100% Passing Guarantee 100% Money Back Assurance

Following Questions and Answers are all new published by IBM Official Exam Center

Instant Download After Purchase

100% Money Back Guarantee

😳 365 Days Free Update

800,000+ Satisfied Customers

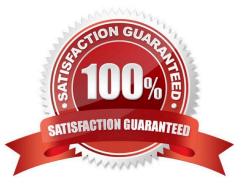

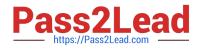

## **QUESTION 1**

Studying analytics data in order to improve team outcomes occurs during which phase of the IBM Cloud Garage Method?

- A. Code
- B. Learn
- C. Think
- D. Improve

Correct Answer: B

#### **QUESTION 2**

Which two resources can IBM Cloud Availability Monitoring service monitor?

- A. REST API
- B. Website URL
- C. Memory usages
- D. CPU utilization
- E. Disk utilization
- Correct Answer: AB

#### **QUESTION 3**

Which external social identity provider can be used with the App ID service?

- A. Yahoo userIDs
- B. Twitter userIDs
- C. Facebook userIDs
- D. Social Fixer userIDs

Correct Answer: D

# **QUESTION 4**

A new application needs to store data in encrypted object storage and the organization already uses Key

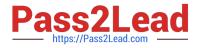

#### Protect in IBM Cloud.

What needs to be created to use Key Protect with IBM Cloud Object Service?

- A. API key
- B. 1AM group
- C. Access group
- D. Authorization
- Correct Answer: D

## **QUESTION 5**

What IBM Cloud Developer Tools CLI command is used to create a skeleton application for IBM Cloud?

- A. ibmcloud create-app
- B. ibmcloud dev create
- C. ibmcloud newapp -create
- D. ibmcloud app --new
- Correct Answer: B

C1000-007 Practice Test

C1000-007 Study Guide

C1000-007 Braindumps